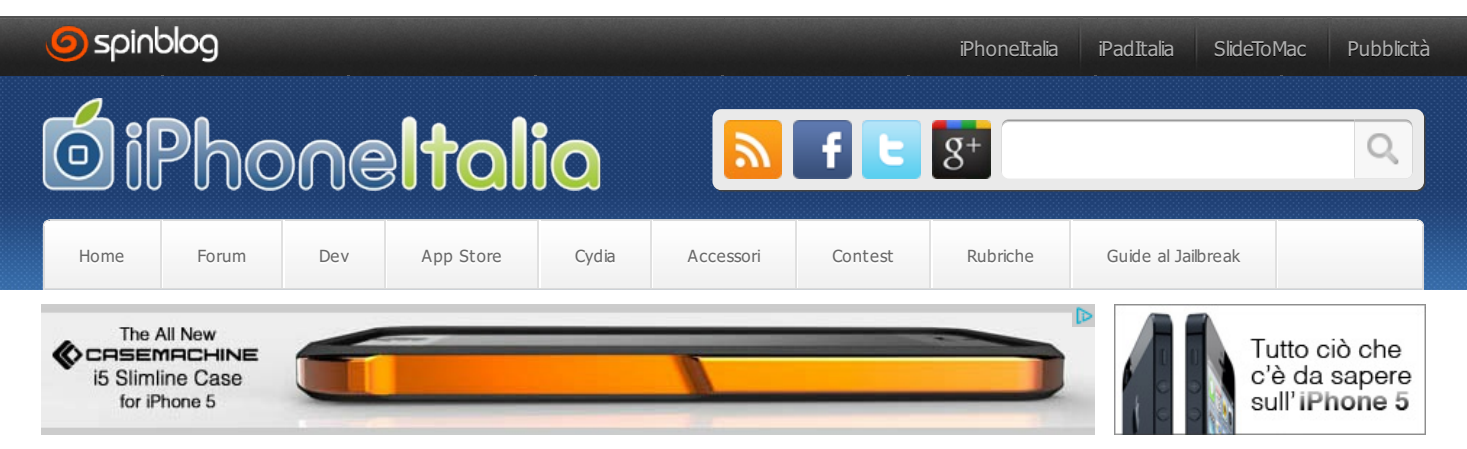

## **Le liste di minube ora [permettono](#page-1-0) di organizzare viaggi in tempo reale**

02 aprile 2013 di Giuseppe Migliorino in [Aggiornamenti](http://www.iphoneitalia.com/category/aggiornamenti), [Applicazioni](http://www.iphoneitalia.com/category/app-store-applicazioni) App Store, [Viaggi](http://www.iphoneitalia.com/category/app-store-applicazioni/viaggi)

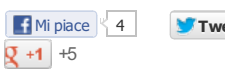

 $\langle \ \rangle$ 

minube, la piattaforma web e mobile per ispirarsi, organizzare e condividere i propri posti preferiti, ha lanciato una nuova funzionalità della sua app per iOS attraverso la quale sarà possibile organizzare tra amici un viaggio o un'attività. Cosi facendo, se una coppia o più persone creano una lista con i migliori posti da visitare in una città, come per esempio "Weekend a Rimini", potranno scriversi in tempo reale per organizzare un incontro, avvisare gli altri membri di un cambio di programma, proporre nuove idee e così via.

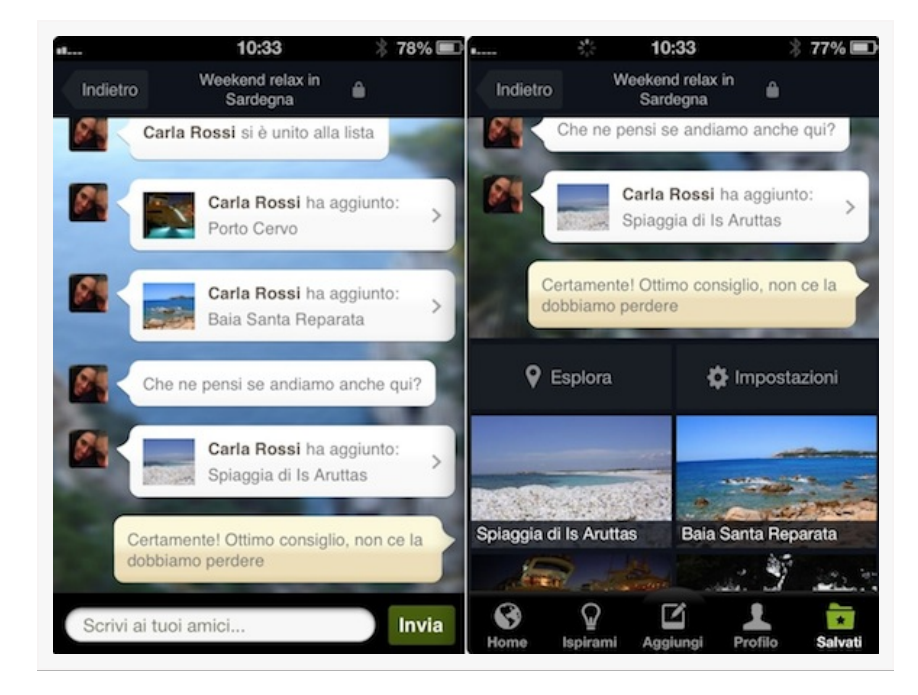

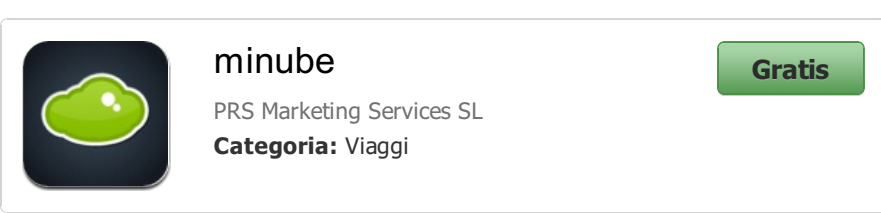

Nel 2012 si sono generate oltre 65.000 **liste di posti**, creati per essere condivise con altre persone, programmare un viaggio o riunire i posti più interessanti di una destinazione, per tipología, gusti in comune, etc. Il funzionamento è molto semplice, dato

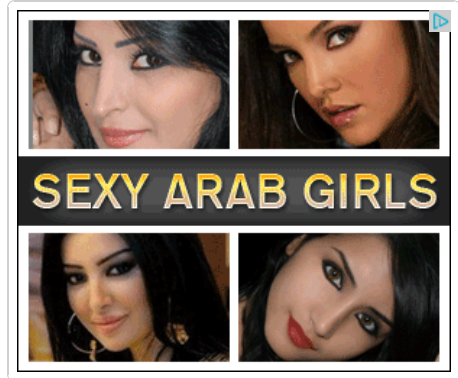

<span id="page-0-0"></span>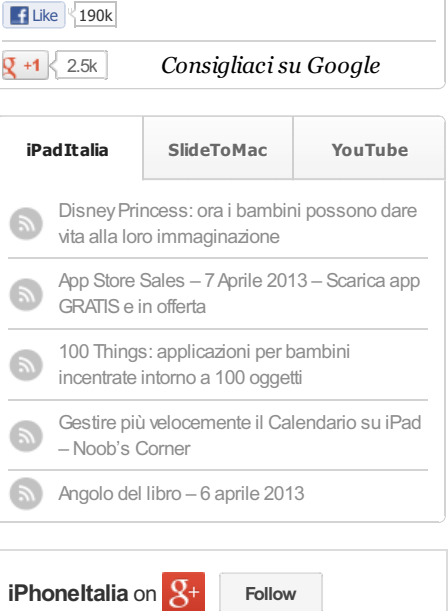

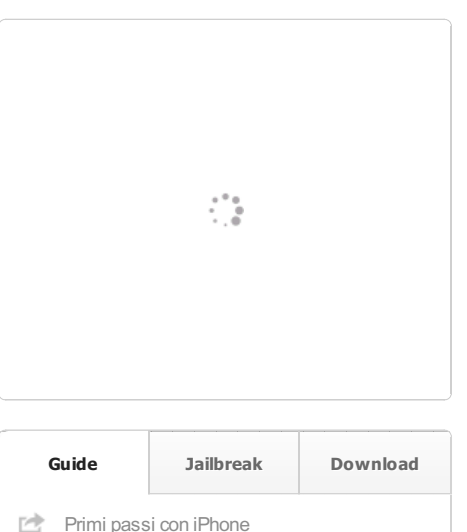

**[Sincronizzare](http://www.iphoneitalia.com/come-sincronizzare-contatti-calendario-musica-foto-e-documenti-con-iphone-e-itunes-421211.html) l'iPhone** 

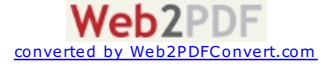

<span id="page-1-0"></span>che ogni utente che crea una lista, oltre a poter aggiungere nuovi posti alla stessa, può invitare ai partecipanti del viaggio e mantenere il contatto con loro in modo privato e in tempo reale. In questo modo, potranno organizzare fra tutti il loro viaggio nella forma più semplice, senza nemmeno dover uscire dalla app di minube.

Tra le molte liste presenti è possibile trovarne alcune come "I nostri ristoranti giapponesi preferiti di Milano", "I posti migliori di Parigi", "A Venezia per bacari", "Viaggio di nozze in Riviera Maya", "Paesaggi mozzafiato in Islanda", e così via. Chiunque può creare una lista, pubblica o privata, e invitare le persone che desidera.

L'obiettivo è quello di rafforzare il ruolo di **minube** come uno strumento completo per prendere ispirazione, organizzare, prenotare e condividere i posti più interessanti della propria città o destinazione, e trarre così il massimo profitto durante un viaggio o il tempo libero.

Oltre alle suddette novità, l'app di minube per iOS presenta altre nuove funzionalità, molto utili per condividere foto che si basano su servizi Instagram, Flickr e 500px. L'obiettivo è quello di dare all'utente la possibilità di avere i suoi posti preferiti del mondo all'interno di uno stesso servizio. Ad oggi sono oltre 600.000 le persone che condividono contenuto o sono registrate in minube. Sono oltre 900.000 le fotografie condivise, 11.000 i video e 500.000 i posti raccomandati da visitare in tutto il mondo.

All'interno del minube store si possono trovare proposte originali, visioni uniche create da persone appassionate di una tematica, con contenuti originali e di grande valore, che saranno di ispirazione ai viaggiatori. Queste liste sono disponibili offline, e includono mappe, foto e, soprattutto, le raccomandazioni esclusive del creatore della lista.

In questo modo, gli appassionati di cinema potranno scoprire tutti posti legati alla storia cinematografica di una città; i fanatici dei locali alla moda, una lista con i bar da non perdere durante il weekend; o, per chi sta cercando i mercati più particolari di Torino, una lista completa, creata da persone che conoscono in prima persona tutte le proposte più aggiornate. O addirittura una lista con tutte lemeraviglie naturali italiane.

e vai a Londra, grazie al minube store potrai scaricare nel tuo dispositivo mobile tutti i luoghi che sono stati teatro di azione di Jack lo Squartatore e avere, in questo modo, una visione diversa della città. Il download ti permette inoltre di poter usufruire del contenuto senza bisogno di connessione a Internet e, infine, di poter consultare una mappa virtuale della città. Lo stesso discorso vale anche nel caso in cui la tua destinazione sia molto più lontana, e che tu stia cercando liste riguardanti l'Etiopia, viaggi nel Baltico, villaggi e paesi delle Alpi austriache, castelli in Giappone, ecc. Non ci sono limiti in questo nuovo servizio: svago nella tua città, fughe di due giorni o viaggi inediti, si uniscono perfettamente grazie allo store di minube.

**Ma come si creano le nuove liste del minube store**? Grazie alla partecipazione degli utenti di minube, una comunità di di più di 600.000 persone registrate, che possono proporre le proprie liste o mini-guide, e inserirle ini questo nuovo spazio. Con più di 800.000 fotografie e raccomandazioni di città e angoli di tutto il mondo, il processo di selezione avviene attraverso il team di minube, che, insieme all'autore, definisce i parametri di qualità, informazione e materiale multimediale necessari per poter essere una lista dello store.

In alcuni casi, le liste sono gratuite, mentre in altri si determinerà un micropagamento attraverso il sistema in-app purchase a partire da 0,89€, che verrà diviso in forma uguale tra gli autori della lista e minube. In questo modo, per quelli che vogliono condividere esperienze originali o liste di qualità, si crea la possibilità di ottenere una fonte di ingresso di denaro per la sua partecipazione. I beneficiari di tutto questo sistema saranno tutti gli utenti di minube nel mondo, dato che grazie alla applicazione no esisteranno frontiere e quindi le proposte potranno arrivare tanto al tuo vicino di casa, come ad un viaggiatore straniero. È questa è proprio la seconda grande novità dell'aggiornamento dell'app di minube: da adesso la piattaforma è più universale, ed è già disponibile in italiano, spagnolo, inglese, francese e portoghese-brasiliano.

minube è disponibile [gratuitamente](http://clk.tradedoubler.com/click?p=24373&a=1507406&g=0&url=https://itunes.apple.com/it/app/minube/id440277010?mt=8&partnerId=2003) suApp Store.

## <span id="page-1-1"></span>戌 [Scopri](http://www.iphoneitalia.com/ios-6-la-recensione-completa-di-iphoneitalia-420477.html) iOS6 戌 Come usare [iTunes](http://www.slidetomac.com/itunes-tutto-cio-che-sapete-e-non-sapete-sul-player-musicale-di-apple-41779.html) 呤 Guida [all'utilizzo](http://www.iphoneitalia.com/?p=343715) dell'App Store 呤 [Noob's](http://www.iphoneitalia.com/category/noob-corner-iphone) Corner 吟 Cosa è [iCloud?](http://www.iphoneitalia.com/icloud-296451.html) 术 La [garanziaApple](http://www.iphoneitalia.com/?p=356901)

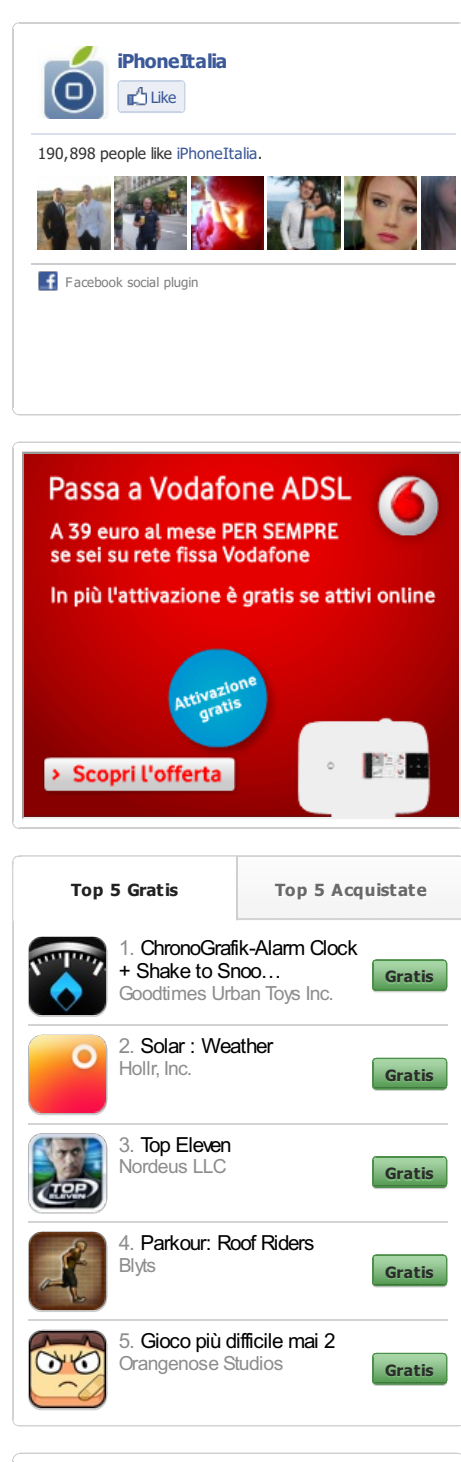

<span id="page-1-2"></span>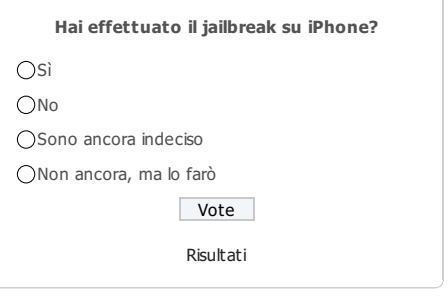

**Web2PDF** converte

Per restare sempre aggiornato sul tema di questo articolo, puoi seguirci su [Twitter](http://www.twitter.com/iphone_italia), aggiungerci su [Facebook](http://www.facebook.com/iphoneitaliaofficial/) o [Google+](http://plus.google.com/115036637194751366732/) e leggere i nostri articoli via [RSS](http://feeds.feedburner.com/iphoneitalia).

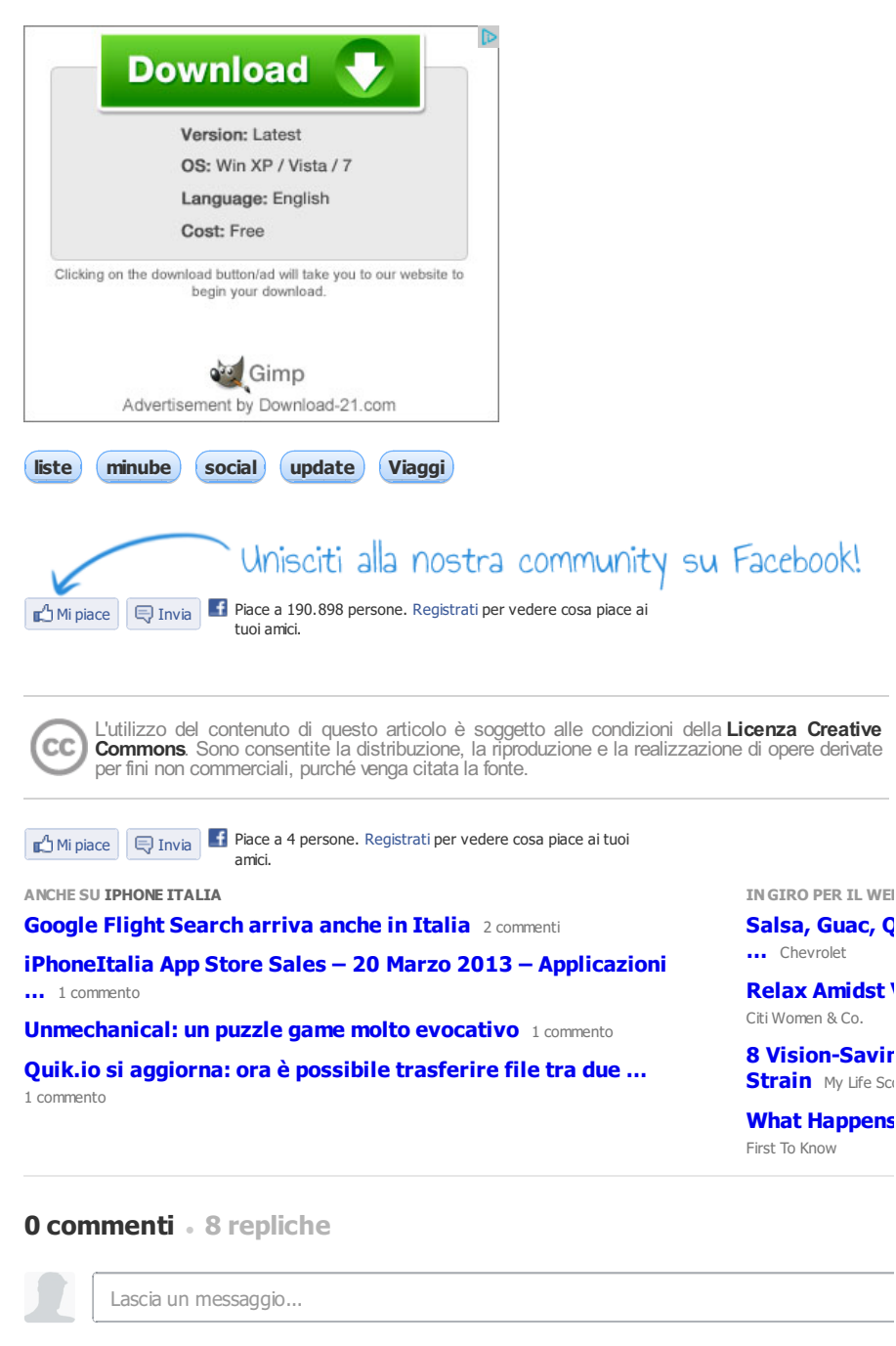

**Migliori Comunità** 

Nessuno ha ancora commentato.

**Feed del commento Iscriviti via email**

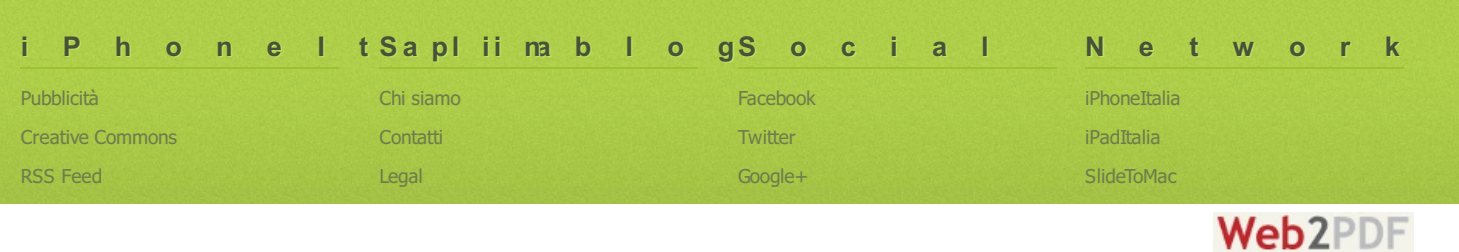

converted by [Web2PDFConvert.com](http://www.web2pdfconvert.com?ref=PDF)

## **Blogroll**

- $\Box$ [3sulBlog](http://www.3sulblog.com)
- $\Box$ [Cellulari](http://www.cellularihitech.it) Hi Tech
- $\Box$ [Cellularizzati](http://www.cellularizzati.net)
- $\Box$ [devApp](http://www.devapp.it)
- $\Box$ [iPad](http://www.ipaditalia.com) Italia
- iPad [Italia](http://www.ipaditalia.tv) TV  $\Box$
- [iPhone](http://www.iphoneitalia.tv) Italia TV  $\Box$
- $\circ$ [Nicola](http://www.nicolapaone.eu) Paone
- $\Box$ [ProgramasiPhone](http://www.programasiphone.com/)
- [Skimbu](http://www.skimbu.it)  $\Box$
- $\Box$ [SlideToMac](http://www.slidetomac.com)
- $\Box$ [Spinblog](http://www.spinblog.it)
- $\Box$ [ziogeek.com](http://www.ziogeek.com/)

 $\bigcirc$  640 online

Privacy Lavora con noi

YouTube

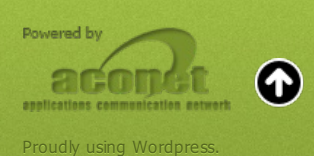

2007-2013 © Spinblog di Nicolò Canal - P.IVA 03919360275

**Spinblog** 

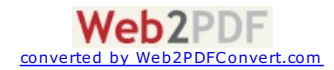